# **RAPPRESENTAZIONE DELL'INFORMAZIONE**

## **Rappresentazione dell'informazione**

La rappresentazione dell'informazione nei calcolatori avviene tramite la codifica binaria, ovviamente diversa dalla rappresentazione dei numeri in basi 10 (detta notazione decimale o annotazione scientifica). Gli unici simboli che possono dunque essere utilizzati sono 0 e 1. Tale valore, 0 o 1, è assunto dal bit (=binary digit) e corrisponde ad un determinato stato fisico: 0 alta tensione mentre 1 bassa tensione. Una sequenza di 8 bit è detta byte ed esprime 256 diversi numeri.

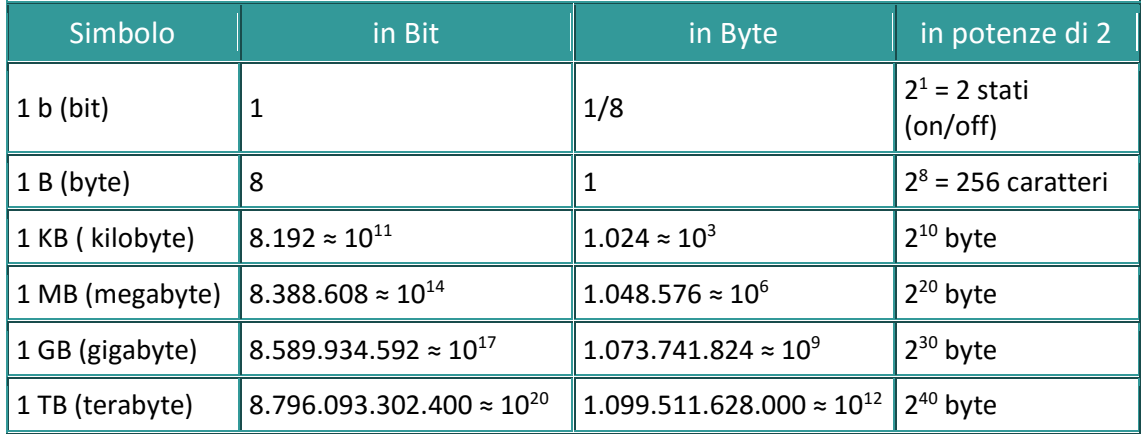

### **Rappresentazione dei caratteri**

Ogni carattere viene mappato in un numero intero, espresso da una sequenza di bit, utilizzando dei codici. Il codice più usato è l'ASCII a 8 bit contente sia caratteri alfanumerici, che simboli che caratteri di comando.

## **Rappresentazione delle immagini – bianco e nere**

Le immagini bitmap è una tecnica di rappresentazione che definisce un'immagine come una griglia di quadrati detti *pixel* (picture element). Ogni pixel assume un valore che rappresenta l'intensità del colore dell'area che occupa (secondo una qualche codifica del colore). I pixel sono disposti in sequenza, partendo dal basso verso l'alto e da sinistra verso destra. In realtà abbiamo una rappresentazione approssimata dell'immagine. La precisione dipende dal numero di pixel e dal numero dei colori che i pixel assumono (b/n, livelli di grigio, colore). Sono anche dette immagini raster *o a* matrice di punti.

#### **Rappresentazione delle immagini – colorate**

Le immagini a colori vengono invece scomposte in tre livelli che possono essere:

- RGB (Red, Green, Blue rosso, verde, blu) *: usato nei monitor a colori*
- CMYK (ciano, magenta, giallo, nero) : usato nelle stampanti a colori

Il colore sarà dunque determinato dall'intensità di ogni sua componente.

Sia per le immagini colorate che per quelle in bianco e nero esistono due diversi tipi di codifica:

- 1. Lossless = codifica che premette senza perdita di informazione di comprimere un'immagine
- 2. Lossy = codifica che comporta una perdita sia di informazione che di qualità